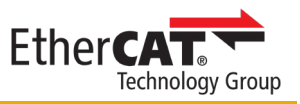

## **EtherCAT** 製品ガイド**@ www.ethercat.org/jp/products.html –** エントリーフォーム

お申込前に下記リンク先のガイドラインをお読みください。 [www.ethercat.org/download/documents/EtherCAT\\_Product\\_Guide\\_Entry\\_Rules\\_JP.pdf](http://www.ethercat.org/download/documents/EtherCAT_Product_Guide_Entry_Rules_JP.pdf)

## 掲載事項の全項目に対し アルファベット、数字、括弧、記号は **ASC II** 文字コード**(**半角文字**)** を使用してください。

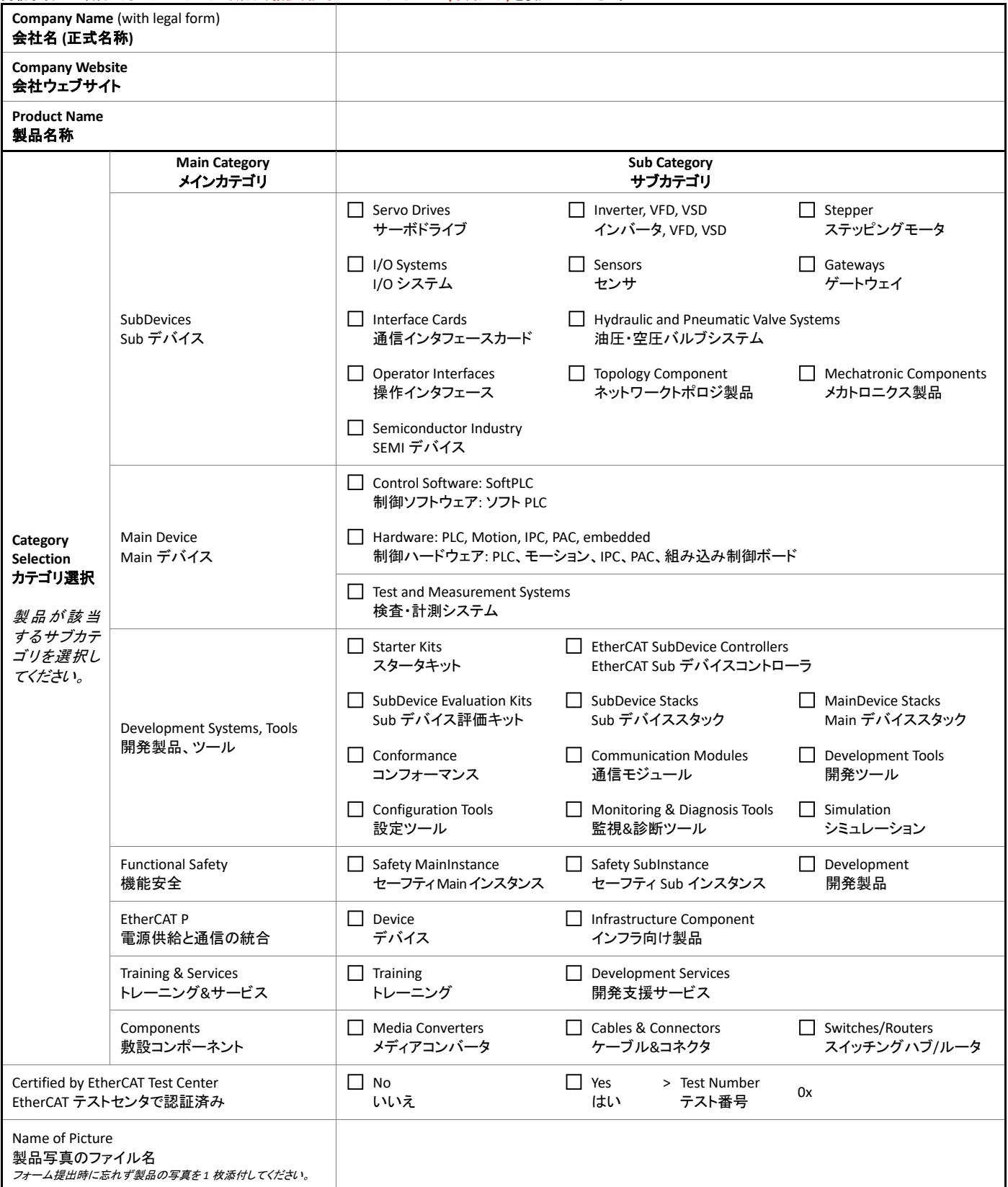

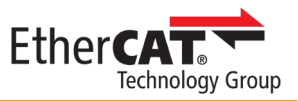

**Product News Text** 製品ニュースの文面 (ウェブサイトトップページの製品ニュースに掲載する文章。空白を含め最大 200 文字)

**Product Entry Keywords** 検索用キーワード (サイト内検索用、最大 10 語、セミコロン区切り)

**Product Text** 製品紹介本文 (製品エントリの本文、空白を含め最大 2000 文字)

**Additional URL** 製品データシート、製品ページまたは ESI ファイルダウンロードなどの追加リンク (オプション、最大 3URL まで)

**Name of URL** リンクのタイトル (上の各 URL ごとに 1 つのタイトルを記載)